Sinop, v.1, Jul.-Dez. 2023/Jan.-Dez.2024 Recebido: 26-09-2023; Aceito: 01-10-2023 e-ISSN: 2965-9558; Artigo: e012404

# **A APLICAÇÃO DO FILTRO DE DECONVOLUÇÃO DE WIENER EM IMAGENS SUAVIZADAS POR PROCESSO ANISOTRÓPICO VIA EDP: UMA INVESTIGAÇÃO EMPÍRICA**

# **THE APPLICATION OF THE WIENER DECONVOLUTION FILTER IN IMAGES SMOOTHED BY ANISOTROPIC PROCESS VIA EDP: AN EMPIRICAL INVESTIGATION**

*Keilor Rafael Rosset <sup>1</sup> ; Giovane Maia do Vale <sup>2</sup> João Gabriel Ribeiro Damian <sup>3</sup> ; Guilherme Braga do Vale <sup>4</sup>*

<sup>1</sup> UNEMAT – keilor rafael@hotmail.com; <sup>2</sup> UNEMAT – vale.giovane@unemat.br; <sup>3</sup> UNEMAT – joao.gabriel.ribeiro@unemat.br; <sup>4</sup>UNEMAT – guilherme.vale@unemat.br.

#### **RESUMO**

Considerando a necessidade de se melhorar a qualidade pictórica das imagens destinadas a usos específicos, neste trabalho se efetuou a restauração de imagens suavizadas, via método anisotrópico baseado em Equações Diferenciais Parciais (EDP), utilizando-se o Filtro de Deconvolução de Wiener (FDW). Cabe esclarecer que, o Filtro de Deconvolução de Wiener possui caráter isotrópico (linear) e o modelo de suavização é anisotrópico (não linear). Buscou-se então realizar uma experimentação para se inferir, a partir dos resultados, os reais efeitos da restauração empreendida em imagens suavizadas via processo anisotrópico. A partir de uma imagem aérea em tons de cinza, gerou-se imagens suavizadas considerando-se os valores de desvio-padrão 5, 15 e 25. As imagens suavizadas foram então restauradas via FDW. Mediante experimentação, chegou-se aos valores de desvios-padrão 0,5, 0,6 e 0,7, utilizados no FDW. A restauração não foi totalmente satisfatória, conforme o esperado. Porém, esta gerou um acréscimo de qualidade pictórica às imagens.

*Palavras-chave —* Equações Diferenciais Parciais, Filtro de Deconvolução de Wiener, Suavização Anisotrópica, Restauração de Imagens.

#### **ABSTRACT**

Considering the need to improve the pictorial quality of images intended for specific uses, this work carried out the restoration of smoothed images, via an anisotropic method based on Partial Differential Equations (PDE), using the Wiener Deconvolution Filter (FDW). It is worth clarifying that the Wiener Deconvolution Filter has an isotropic (linear) character, and the smoothing model is anisotropic (non-linear). We then sought to carry out an experiment to infer, from the results, the real effects of the restoration carried out on images softened via anisotropic process. From an aerial image in gray tones, smoothed images were generated considering standard deviation values of 5, 15 and 25. The smoothed images were then restored via FDW. Through experimentation, standard deviation values of 0.5, 0.6 and 0.7 were arrived at, used in the FDW. The restoration was not completely satisfactory, as expected. However, this generated an increase in pictorial quality to the images.

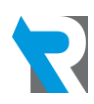

*Keywords* — Partial Differential Equations, Wiener Deconvolution Filter, Anisotropic Smoothing, Image Restoration.

### **1. INTRODUÇÃO**

Com base nos atuais avanços tecnológicos, pesquisadores dizem que o mundo está passando por uma era denominada "era da economia intangível", estimulada não pelo fluxo físico de bens materiais, mas sim pelo trânsito contínuo de informações (Ziemer e Tranter, 2014). Neste contexto, os sinais acabam por ser uma das formas como as informações fluem e, consequentemente, corroboram com tal economia intangível. Dentre os sinais mais frequentemente utilizados estão as imagens, as quais podem ser vistas como funções da variação de brilho ao longo do espaço bidimensional (Oppenheim & Willsky, 2010).

Neste contexto, há milhares de engenheiros eletricistas ao redor do mundo que consideram o processamento de sinais como sua área de especialidade, e centenas de milhares, cujo trabalho envolve essa área (Nebeker, 1998). Assim, buscar um aprofundamento teórico em temas relativos ao processamento de sinais, pode não apenas ser uma atividade acadêmica desejável, como também, uma atitude geradora de melhores possibilidades de trabalho ou de inserção futura em curso de mestrado/doutorado.

Neste sentido, é conveniente não apenas buscar uma imersão em novos conteúdos, mas também, materializar os conceitos estudados por meio da realização computacional de processos voltados ao Processamento de Sinais ou, neste caso, ao Processamento Digital de Imagens – PDI, voltado aos sinais bidimensionais.

Assim, seguindo esta vertente, a pesquisa realizada envolveu o estudo, implementação e a experimentação, tanto do processo de suavização anisotrópica via EDP (Barcelos *et al.*, 2002), quanto do Filtro de Deconvolução de Wiener (FDW), criado por Norbert Wiener e Andrei N. Kolmogorov, por volta de 1940 (Gonzalez e Woods, 2010). Cabe esclarecer que, se por um lado, a suavização destina-se à atenuação do ruído, por outro lado, o FDW, segundo Anushiravani (2016), permite a redução da degradação de um sinal (imagem) por meio do

processo de deconvolução no domínio da frequência.

Em resumo, na pesquisa executada, o Filtro de Wiener atuou na restauração das imagens degradadas por suavização gaussiana anisotrópica via EDP. Mais especificamente, buscou-se descobrir empiricamente quais os efeitos decorrentes da aplicação do FDW, de caráter isotrópico, em imagens que foram suavizadas por meio de processo anisotrópico. Cabe esclarecer que tais efeitos não são relatados na literatura da área.

# **2. MATERIAIS E MÉTODOS**

O delineamento metodológico e os detalhes relativos à execução da pesquisa são apresentados a seguir.

# **2.1. Os Dados de Entrada: imagens digitais**

Os dados de entrada são provenientes de uma imagem matricial (*raster*) com dimensões de 512×512, aérea, colorida (8 *bits* por canal) e de alta resolução, relativa à malha viária rural. Especifica-se que dois formatos de imagens foram utilizados na pesquisa: 1) RAW: formato utilizado no código C/C++ de suavização anisotrópica; e 2) TIFF: formato utilizado no código MATILAB™ do FDW. Tal imagem colorida foi inicialmente passada para tons de cinza utilizando-se o *software* IrfanView.

### **2.2. Passos Metodológicos da Pesquisa**

A pesquisa, de cunho teórico e experimental, envolveu o estudo, a implementação e a experimentação do processo de suavização anisotrópica de imagens via EDP e do processo de restauração de imagens suavizadas por meio do FDW. Assim, os seguintes passos metodológicos foram empreendidos:

### **Passo 1** - **Implementação do processo de suavização anisotrópica de imagens via EDP**

Utilizando-se a linguagem de programação C/C++, foi implementado o processo anisotrópico de suavização de imagens digitais via EDP, com base no exposto em Barcelos *et al.* (2002).

Barcelos *et al.* (2002), tendo por base as fórmulas de Perona e Malik (1990), desenvolveram um modelo de difusão que sugere a utilização parcial da equação de suavização. O novo modelo permite com que a imagem seja suavizada corretamente sem que haja a perda de detalhes relevantes de seu conteúdo.

A equação originada, segundo Vale *et al.* (2007), tem como objetivo a suavização seletiva de partes da imagem, realizando uma suavização desigual em regiões distintas da imagem. Matematicamente a equação é dada por:

$$
\frac{\partial u}{\partial t} = \bar{g} |\nabla u| \, \text{div} \, \left( \frac{\nabla u}{|\nabla u|} \right) - \lambda (1 - \bar{g}) (u - I) \, (1)
$$
\n
$$
u(x, y, 0) = I(x, y), \qquad (x, y) \in \mathbb{R}^2
$$

Onde:

- $∇ \notin ∘$  o operador gradiente;
- $\bullet$  *u* representa uma imagem suavizada, gerada a partir de uma imagem  $I$  em determinado instante  $t$ :
- O símbolo div representa o operador divergente, que também pode ser representado matematicamente pelo produto escalar entre a função que sofre a operação e o operador nabla;
- $\lambda$  representa o peso padrão para  $(1 \bar{g})$ .
- O termo  $|\nabla u|$  div $\left(\frac{\nabla u}{\nabla u}\right)$  $\frac{\nu u}{|\nabla u|}$ ) realiza a difusão na imagem  $u$  em uma direção ortogonal ao seu gradiente, o que permite com que as bordas da imagem sejam suavizadas em ambos os lados e com o mínimo do efeito sobre elas próprias.

Esse modelo já contava com uma função responsável pelo controle de velocidade de difusão representada por  $\bar{g}$ . Esta função modera a forma como a suavização incidirá nas regiões mais homogêneas da imagem e é definida pela Equação (2).

$$
\bar{g} = \frac{1}{1 + K|\bar{V}(G_T * u)|^2} \tag{2}
$$

Onde:

- $K \notin \text{uma constant}$ e da função  $\bar{g}$ ;
- $G_T$  representa a função Gaussiana;
- $\bullet$  O parâmetro  $T$  controla o nível ótimo da suavização, com  $\bar{q} \in [0, 1]$ .

Nas regiões homogêneas da imagem, a expressão  $|\nabla (G_T * u)|$  assume valores pequenos fazendo com que o termo a ela relacionado, no denominador da Equação (2), seja pequeno. Por consequência,  $\bar{g}$  tende a se aproximar de 1 (um) e o termo de peso da

Equação (1)  $(\lambda)$  é anulado. Esse efeito faz com que a difusão ocorra mais intensamente nas regiões uniformes da imagem (Vale *et al.*, 2007).

Considerando o caso contrário, Vale *et al*. (2004) explicam que quando  $|\nabla (G_T * u)| \notin$ grande,  $\bar{g}$  assume um valor pequeno próximo de 0 (zero). Nesta situação, o termo  $(u - I)$  da Equação (1) atuará fortemente na imagem reduzindo o efeito difusão.

No trabalho de Teixeira (2001, *apud* Vale *et al.*, 2007), a função Gaussiana passou por uma variação dos parâmetros normais, fazendo com que a intensidade de suavização do filtro Gaussiano pudesse ser controlada diretamente por  $\sigma$  (desvio-padrão). Assim, se estabeleceu a relação  $\sigma^2 = \propto T$ , na qual T é o tempo ótimo de evolução temporal da suavização e ∝ é um fator de proporcionalidade. Com esta relação, pode-se afirmar que o nível ótimo de suavização é fortemente dependente do valor de sigma  $(\sigma)$ , assim como no caso da suavização isotrópica efetuada no trabalho de Canny (1986). Matematicamente a gaussiana modificada fica:

$$
G_t(x, y) = \frac{1}{2\alpha\pi T} e^{\frac{-(x^2 + y^2)}{2\alpha T}}
$$
 (3)  

$$
(x, y) \in \mathbb{R}^2
$$

Assim, Barcelos *et al.* (2002) definiram o nível ótimo  $T$ , presente na gaussiana acima, para o processo de suavização de acordo com a Equação (4).

$$
T = \frac{\sigma^2}{\alpha} \tag{4}
$$

Nesta equação a representa uma constante de proporcionalidade e  $\sigma$  é o desvio-padrão da função Gaussiana, utilizada na suavização. O avanço das pesquisas propiciou o desenvolvimento de uma relação direta entre a evolução temporal  $t$  da suavização com o seu nível ótimo  $T$ , descrita segundo Galvanin e Silva (2003), da seguinte forma:

$$
t = \frac{T}{\Delta t} \tag{5}
$$

Através do desenvolvimento desta relação de evolução temporal, Vale *et al.* (2007) chegaram à conclusão de que, para que o resultado (imagem suavizada) externe um bom nível de informação, o valor de  $\sigma$  a ser escolhido é de

conhecimento empírico e, desde que bem estimado, o processo de suavização ocorrerá a contento.

Com base na teoria descrita até o momento, elaborou-se o algoritmo que que efetua a suavização anisotrópica. Tal algoritmo prevê o uso do método das diferenças finitas e, segundo Vale *et al.* (2004), após a discretização do modelo, pode-se calcular o produto de convolução utilizando a regra de Simpson para o cálculo das integrais. Vale *et al.* (2004) lembram também que, na resolução devem ser consideradas ainda as condições de contorno de Neumann. Logo, mediante a especificação de um nível de suavização prévio, a suavização da imagem de entrada se dará por meio de processo iterativo (Galvanin & Silva, 2003).

### **Passo 2 - Implementação do Filtro de Deconvolução de Wiener.**

O Filtro de Wiener é um método de filtragem que pode ser utilizado para restaurar imagens degradadas por algum modelo de degradação em meio ao ruído existente. O processo é fundamentalmente baseado na consideração de que as imagens e os ruídos são processos aleatórios e o objetivo do filtro é minimizar o erro quadrático médio (*Minimum Mean Square Error* - MMSE) entre o processo aleatório estimado e o processo desejado.

Este método de filtragem foi proposto pelo matemático americano Norbert Wiener (1894 – 1964) durante a década de 1940 e publicado nos anos posteriores. Seu ponto de vista combinava ideias de Estatística e Análises de Séries Temporais buscando separar sinais de ruídos. Tais técnicas mais tarde foram adaptadas através dos trabalhos de R. E. Kalmman e impulsionadas pelos avanços tecnológicos da década de 1960 (Brown & Hwang, 2012).

O processo de degradação de uma imagem pode ser modelado por meio de uma função de degradação  $h(x, y)$  que atua sobre uma imagem de entrada  $f(x, y)$  para produzir uma imagem degradada  $q(x, y)$  (Gonzalez & Woods, 2010). Com base em algum conhecimento prévio sobre o ruído  $n(x, y)$ , o foco dos processos de restauração, como o Filtro de Wiener, é o de obter uma estimativa  $\hat{f}(x, y)$  da imagem sem o ruído.

Se a degradação  $h(x, y)$  for um processo Linear Invariante no Tempo (*Linear Time Invariant* – LIT), então a imagem degradada no domínio espacial pode ser representada como:

$$
g(x, y) = h(x, y) * f(x, y) + \eta(x, y)
$$
 (6)

Ou, no domínio da frequência, segundo o Teorema da Convolução:

$$
G(u, v) = H(u, v)F(u, v) + N(u, v) (7)
$$

A Figura 1, a seguir, representa o processo básico da degradação e restauração de um sinal.

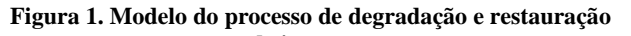

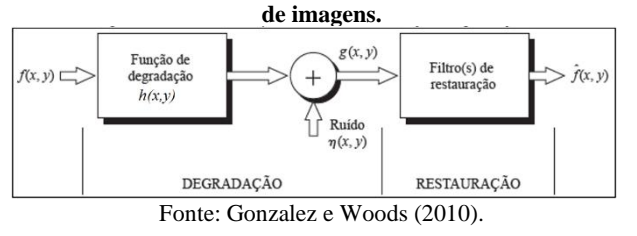

As principais incidências do ruído nas imagens digitais ocorrem durante as etapas de aquisição e transmissão. Este ruído pode ser considerado como uma variável aleatória caracterizada por uma Função Densidade de Probabilidade (*Probability Density Function -* PDF) (Kethwas & Jharia, 2005). Como exemplo, na Equação (8), a seguir, está a Função Densidade de Probabilidade do um ruído Gaussiano.

$$
P(z) = \frac{1}{\sqrt{2\pi\sigma}} e^{\frac{-(z-\mu)^2}{2\sigma^2}}
$$
(8)

Onde:

- z é o nível de cinza da imagem;
- $\mu$  é a média dos valores de z;
- $\sigma$  é o desvio-padrão;
- $\sigma^2$  é a variância de z.

Tipicamente, segundo Xiao-Dan *et al.* (2016), o Filtro de Wiener tem as seguintes características:

- 1. A Suposição de que o ruído e o sinal são processos lineares estacionários estocásticos com características espectrais conhecidas, ou autocorrelação e correlação cruzada conhecidas;
- 2. O Pré-requisito do filtro ser fisicamente realizável;
- 3. A satisfação do critério de desempenho do erro médio quadrático mínimo ((MMSE).

O Filtro de Wiener (ou filtro do mínimo erro quadrático médio) aplicado ao processamento de imagens, funciona no domínio da frequência através da Transformada Discreta de Fourier (ou, em inglês: *Discrete Fourier Transform* - DFT). A imagem  $f(x, y)$  e o ruído  $\eta(x, y)$  são tomados como processos aleatórios com média zero. Considerando  $f(x, y)$  como sendo a imagem degradada e  $\hat{f}(x, y)$  como a estimativa decorrente da filtragem, tem-se então a equação do MMSE, apresentada por Petrou (2010) (Equação (9)):

$$
e^{2} = E\{ [f(x, y) - \hat{f}(x, y)]^{2} \}
$$
 (9)

Para uma variância linear, segundo Acharya e Ray (2005), a partir da Equação (6), tem-se que o sinal a ser estimado pelo filtro pode ser descrito por:

$$
\hat{f}(x, y) = w(x, y) * g(x, y) \qquad (10)
$$

onde  $w(x, y)$  representa o Filtro de Wiener.

Expandindo a equação do MMSE e, em seguida, considerando a Equação (10), tem-se:

$$
e^{2} = E[f(x, y)^{2}] + E[\hat{f}(x, y)^{2}] - 2E[f(x, y)\hat{f}(x, y)]
$$
\n(11)

$$
e^{2} = R_{f}(x, y) + E[{w(x, y) * g(x, y)}^{2}] -
$$
  
-2E[f(x, y){w(x, y) \* g(x, y)}]  
(12)

Na Equação (12):

$$
R_f(x, y) = E[f(x, y)^2]
$$
 (13)

O erro pode então ser expresso como segue, substituindo a Equação (6) na Equação (12), resultando em:

$$
e^{2} = R_{f}(x, y) + w(x, y) * h(x, y) * R_{f}(x, y) \n * h(x, y) * w(x, y) w(x, y) * \cdots \n... * R_{f}(x, y) * w(x, y) - 2w(x, y) * h(x, y) * \n * R_{f}(x, y)
$$
\n(14)

Ou ainda, na forma matricial, segundo Acharya e Ray (2005):

$$
e2 = Tr\left[ [R_f] + [W][H][R_f][H]^T[W]^T + [W][R_f][W]^T - 2[W][H][R_f] \right]
$$
(15)

Igualando a Equação (15) a zero e tomando a derivada em relação a  $[W]$ , se tem a seguinte expressão:

$$
[W]_{opt} = [R_f][H]^T [ [H][R_f][H]^T + [R_f]]^{-1} (16)
$$

Segundo Acharya e Ray (2005), considerando que a função de degradação  $H$  é linear invariante, assumindo que  $f(x, y)$  é uma variável estacionária e aplicando a Transformada de Fourier na Equação (16), tem-se então:

$$
W(u,v) = \frac{H^*(u,v)S_f(u,v)}{|H(u,v)|^2S_f(u,v) + S_n(u,v)} \tag{17}
$$

Onde:

- $H(u, v)$  é a função da degradação;
- $H^*(u, v)$  é o conjugado complexo de  $H(u, v)$ ;
- $S_f(u, v) = |F(u, v)|^2$  é o espectro de potência da imagem original sem a degradação;
- $S_n(u, v) = |N(u, v)|^2$ é o espectro de potência do ruído.

Dividindo então o numerador e o denominador da Equação (17) por  $S_f(u, v)$ chega-se a:

$$
W(u,v) = \frac{H^*(u,v)}{|H(u,v)|^2 + \frac{S_n(u,v)}{S_f(u,v)}}\tag{18}
$$

Sabendo que a estimação da imagem se relaciona com o filtro pela seguinte equação:

$$
\widehat{F}(u,v) = W(u,v) G(u,v) \qquad (19)
$$

e assumindo que a imagem e o ruído não são correlacionados e que um deles tem média zero, a estimativa da imagem original no domínio da frequência pode ser obtida pela Equação (20) (Acharya & Ray, 2005).

$$
\hat{F}(u,v) = \frac{G(u,v)|H(u,v)| + N(u,v)|H^*(u,v)|}{|H(u,v)|^2 + \frac{S_n(u,v)}{S_f(u,v)}}
$$
\n(20)

Cabe lembrar que, na equação acima,  $N(u, v)$  representa o ruído dado no domínio da frequência.

E mais, segundo Gonzalez e Woods (2010), pela Equação (18), apresentada anteriormente,

sabendo que  $|H(u, v)|^2 = H(u, v)H^*(u, v)$ , a Equação (20) pode ser dada por:

$$
\hat{F}(u,v) = G(u,v) \frac{1}{H(u,v)} \frac{|H(u,v)|^2}{|H(u,v)|^2 + \frac{S_n(u,v)}{S_f(u,v)}}
$$
\n(21)

Onde:

- $\bullet$   $H(u, v)$  é a função da degradação;
- $H^*(u, v)$  é o conjugado complexo de  $H(u,v)$ <sub>;</sub>
- $\hat{F}(u, v)$  é a estimação do ruído;
- $\bullet$   $G(u, v)$  é a imagem com a degradação;
- $S_n(u, v) = |N(u, v)|^2$  é ó espectro de potência do ruído;
- $S_f(u, v) = |F(u, v)|^2$  é o espectro de potência da imagem original sem a degradação.

Cabe aqui relembrar que, com exceção das matrizes, as variáveis representadas por letras minúsculas estão no domínio do tempo e após a realização da Transformada de Fourier estas são reescritas com as letras maiúsculas, representando a sua transição para o domínio da frequência.

Por fim, Gonzalez e Woods (2010) explicam que a imagem restaurada pelo filtro  $(\hat{f}(u, v))$  é obtida tomando a Transformada Inversa de Fourier sobre a estimativa no domínio da frequência  $(\widehat{F}(u, v))$ .

No trabalho aqui descrito, o FDW foi construído no *software* MATLAB™, visto este possui recursos necessários à metodologia como, por exemplo, a implementação da FFT (*Fast Fourier Transform*). Cabe especificar que, a FFT é o algoritmo que, computacionalmente, viabiliza o cálculo da DFT.

A implementação do filtro seguiu o preconizado em Gonzalez e Woods (2010). Especifica-se que, a partir da leitura da imagem e prévio ajuste do desvio-padrão, a ser usado pelo filtro de deconvolução, o algoritmo gera a Transformada de Fourier da imagem de entrada. Feito isto, o filtro gaussiano no domínio do espaço é construído. A seguir é calculada a Transformada de Fourier do filtro gaussiano, que integrará o FDW. Efetua-se então a filtragem da imagem de entrada no domínio da frequência e se calcula a transformada de Fourier inversa de

tal resultado, salvando-o em seguida, a fim de que este possa ser visualizado e posteriormente utilizado.

### **Passo 3 - Realização de experimentos com imagens digitais**

Uma vez implementados os programas (passos 1 e 2), foram efetuados experimentos de suavização na imagem de entrada, utilizando-se, para tanto, os seguintes valores de desviospadrão: 5, 15 e 25. Esses valores discrepantes foram tomados a fim de gerar resultados de processamento igualmente discrepantes e que facilitassem as análises.

As imagens suavizadas foram então restauradas via FDW, buscando se adequar os respectivos valores de desvios-padrão ao algoritmo de deconvolução.

# **Passo 4 - Avaliação visual e numérica dos resultados gerados no passo 3:**

Buscando estabelecer os reais efeitos da restauração isotrópica de imagens a partir de imagens suavizadas/degradadas por processo anisotrópico, a imagem original e os pares de imagens resultantes dos processamentos, foram analisados conjuntamente. A análise se deu, tanto de modo visual, quanto de modo numérico.

Para a análise visual foram utilizados recursos associados à amostragem de linhas homólogas das imagens e utilizadas as suas respectivas sequências de números digitais para a geração de gráficos. Assim, pôde-se constatar os possíveis efeitos relativos aos processamentos efetuados com relação à imagem original utilizada. O *software* de plotagem de gráficos de intensidades, implementado em MATLAB™, foi construído durante a realização de pesquisas anteriores.

A análise visual foi apoiada ainda pelo detector de bordas de Canny (Canny, 1986), que gerou mapas de bordas, a partir dos quais alguns efeitos como, por exemplo, a eliminação e/ou o deslocamento de bordas puderam ser avaliados.

Considerando a análise numérica, foi utilizado um programa, implementado em C++, que efetua o cálculo do coeficiente de correlação de Pearson  $(\rho)$  entre imagens. Tal programa, que quantificou a semelhança entre cada resultado gerado e a imagem original, materializa o cálculo do coeficiente de correlação de Pearson, o qual é denotado pela letra grega  $\rho$  e mede a correlação ou similaridade entre conjuntos de dados igualmente ordenados e balanceados. Neste caso, os conjuntos de dados são os pares de imagens.

A "direção" da correlação é também indicada pelo coeficiente. Isto é, se o sinal do coeficiente calculado for positivo, então os conjuntos de dados (imagens) estarão diretamente correlacionados. Porém, se o sinal do coeficiente calculado for negativo, então os conjuntos de dados estarão inversamente correlacionados. Assim, especifica-se que o índice variará de −1 a 1, sendo que o valor  $\rho = -1$  indicará uma correlação inversa perfeita e  $\rho = 1$  significará que a correlação direta entre os conjuntos de dados ocorreu perfeitamente. Matematicamente o coeficiente é dado por:

$$
\rho = \frac{\sum_{i=1}^{n} (x_i - \bar{x})(y_i - \bar{y})}{\sqrt{\sum_{i=1}^{n} (x_i - \bar{x})^2} \cdot \sqrt{\sum_{i=1}^{n} (y_i - \bar{y})^2}} = \frac{cov(x, y)}{\sqrt{var(x) . var(y)}} \qquad (22)
$$

Onde:

- $\bullet$   $\pi$  é a quantidade de pixels de cada imagem;
- $x_i$  e  $y_i$   $(i = 1, \dots, n)$  são os valores de brilho que compõem, respectivamente, cada uma das imagens;
- $\bar{x}$  e  $\bar{y}$  são as respectivas médias das imagens comparadas, e são dadas por:

$$
\bar{x} = \frac{1}{n} \sum_{i=1}^{n} x_i \tag{23}
$$

$$
\bar{y} = \frac{1}{n} \sum_{i=1}^{n} y_i \tag{24}
$$

- $cov(x, y)$  é a covariância calculada entre as imagens;
- $var(x)$  e  $var(y)$  são as respectivas variâncias de cada imagem.

Assim como no caso do detector de bordas de Canny, o programa que efetua o cálculo do coeficiente de correlação de Pearson também foi construído durante pesquisa anteriormente realizada.

### **3. RESULTADOS E DISCUSSÕES**

Para a geração dos resultados se utilizou a imagem apresentada na Figura 2.

A partir da imagem da Figura 2, gerou-se a imagem em tons de cinza da Figura 3(a), efetivamente utilizada nos testes. Na Figura 3(b), tem-se o mapa de bordas da imagem em tons de cinza da Figura 3(a). Neste mapa, verifica-se a grande quantidade de bordas da imagem de teste.

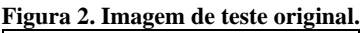

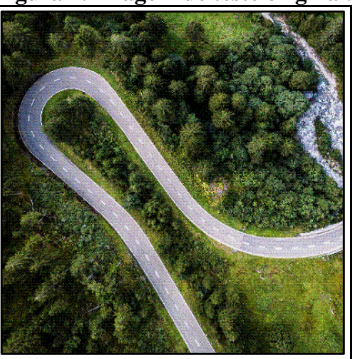

Fonte: Unsplash (2017).

**Figura 3. a) Imagem de teste em tons de cinza; b) Mapa de bordas.**

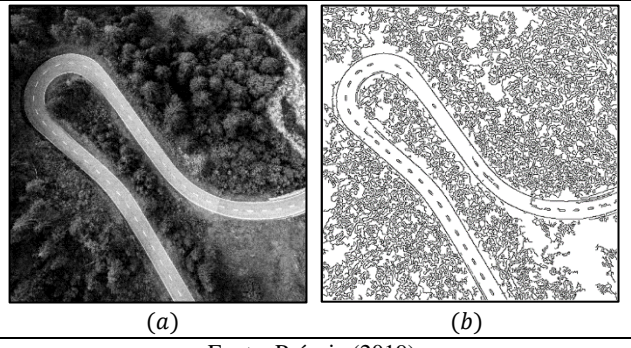

Fonte: Própria (2019).

Cabe esclarecer que, por exemplo, o ruído, linhas e as bordas são componentes de alta frequência e, com o aumento gradativo dos níveis de suavização, tais componentes são mitigadas ou eliminadas. Tais efeitos são mais rapidamente percebidos com as componentes de alta frequência e de baixa magnitude.

A imagem da Figura 4(a) encontra-se com uma linha demarcada em vermelho e, ao seu lado (Figura 4(b)), tem-se o gráfico que expressa a oscilação/variação das intensidades de brilho da referida linha assinalada (Figura 4(a)).

A partir do apresentado na Figura 4, pode-se ter uma amostra do comportamento das frequências da imagem de teste. Assim, pode-se observar a presença de conteúdos de alta frequência, dada a grande quantidade de pequenas variações bruscas do sinal. E mais, no gráfico pode-se identificar as oscilações relativas às rodovias, que possuem maior magnitude. Para estas feições, o gráfico apresenta dois picos de intensidade, um para cada rodovia.

**Figura 4. a) Imagem de teste com linha assinalada; b) Gráfico da variação das intensidades de brilho.**

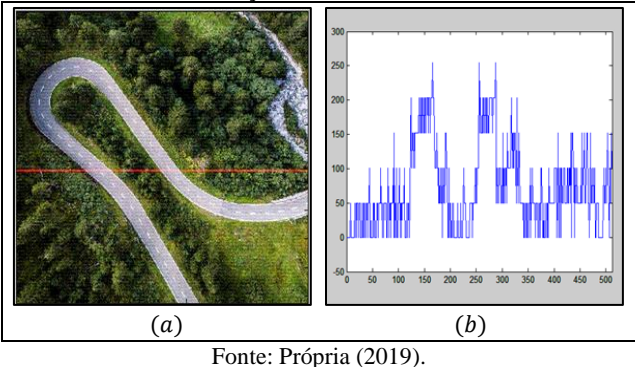

Nas Figuras 5(a), 7(a) e 9(a) são apresentados os resultados da suavização anisotrópica, com valores de desvio-padrão, respectivamente, iguais a 5, 15 e 25.

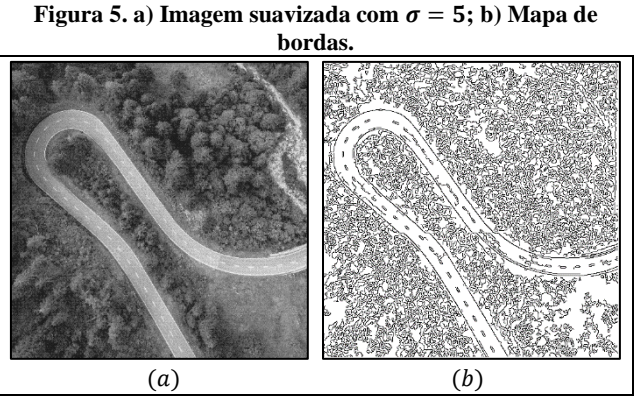

Fonte: Própria (2019).

Ao lado de cada resultado do processo de suavização, tem-se o respectivo mapa de bordas (Figuras 5(b), 7(b) e 9(b)). Da análise comparativa dos resultados, infere-se a gradual atenuação das componentes de alta frequência (bordas, linhas e ruído).

Por ser um processo anisotrópico, a suavização via EDP atenuou/eliminou as bordas de baixa magnitude, mas preservou as bordas proeminentes, como àquelas relativas à rodovia.

Quando os gráficos das Figuras 6(b), 8(b) e 10(b) são analisados comparativamente, verifica-se que as pequenas variações bruscas foram, gradativamente, atenuadas. Ou seja, as componentes como, ruído, linhas e bordas espúrias, foram, paulatinamente, eliminadas do plano da imagem.

**Figura 6. a)** Imagem suavizada com  $\sigma = 5$  com linha **assinalada; b) Gráfico da variação das intensidades de brilho.**

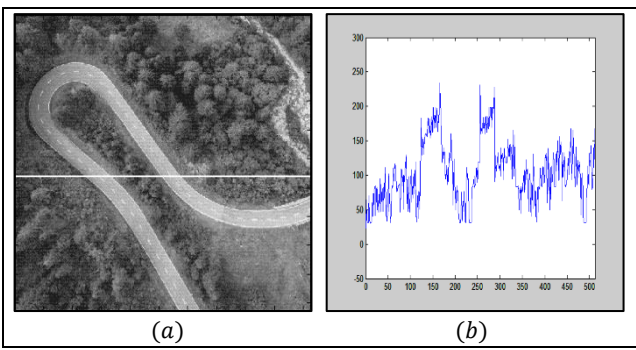

Fonte: Própria (2019).

**Figura 7. a) Imagem suavizada com**  $\sigma = 15$ **; b) Mapa de bordas.**

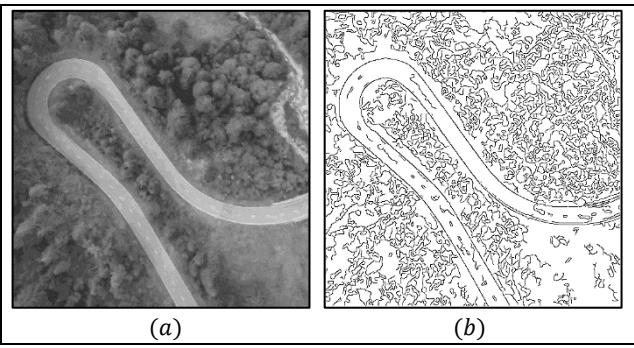

Fonte: Própria (2019).

**Figura 8. a) Imagem suavizada com**  $\sigma = 15$  **com linha assinalada; b) Gráfico da variação das intensidades de brilho.**

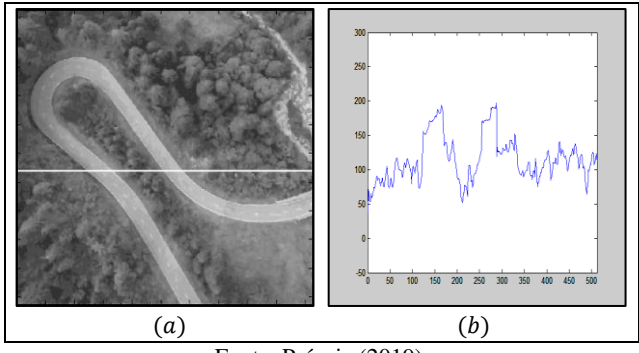

Fonte: Própria (2019).

Porém, ao se observar o gráfico da Figura 10(b), percebe-se que as poucas variações de grande magnitude, relativas às rodovias, remanesceram.

Assumindo que a suavização anisotrópica degradou as imagens, estas foram restauradas por meio do FDW. Os respectivos resultados encontram-se nas Figuras 11(a), 13(a) e 15(a).

#### **Figura 9. a) Imagem suavizada com**  $\sigma = 25$ **; b) Mapa de bordas.**

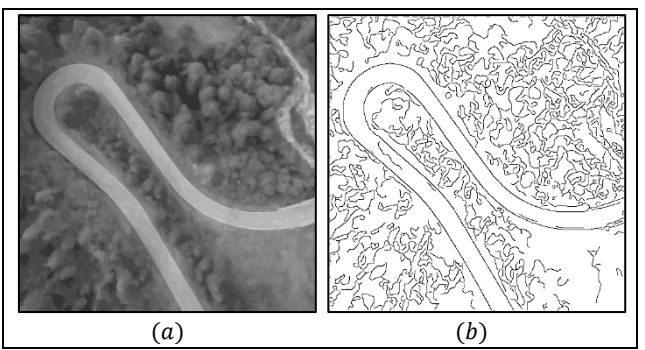

Fonte: Própria (2019).

**Figura 10. a) Imagem suavizada com**  $\sigma = 25$  **com linha assinalada; b) Gráfico da variação das intensidades de brilho.**

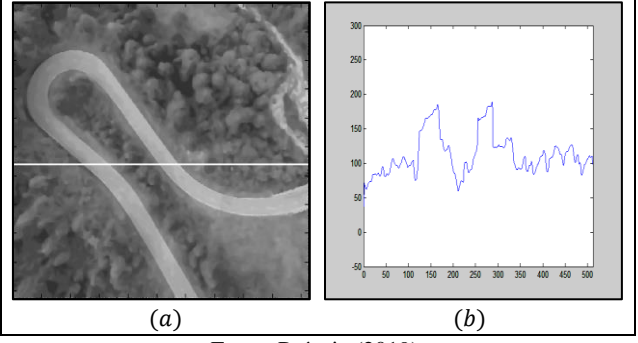

Fonte: Própria (2019).

**Figura 11. a) Imagem restaurada com**  $\sigma = 0$ **, 5; b)** Mapa de **bordas.**

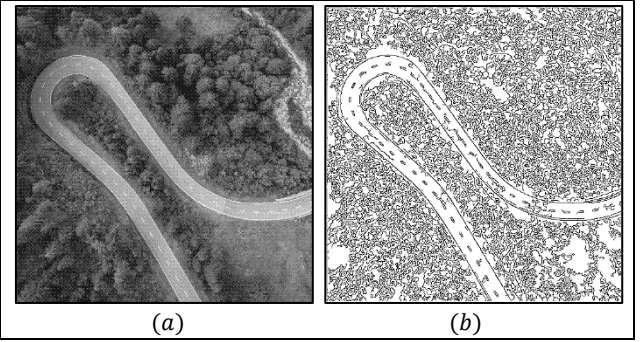

Fonte: Própria (2019).

**Figura 12. a)** Imagem restaurada com  $\sigma = 0$ , 5 com linha **assinalada; b) Gráfico da variação das intensidades de brilho.**

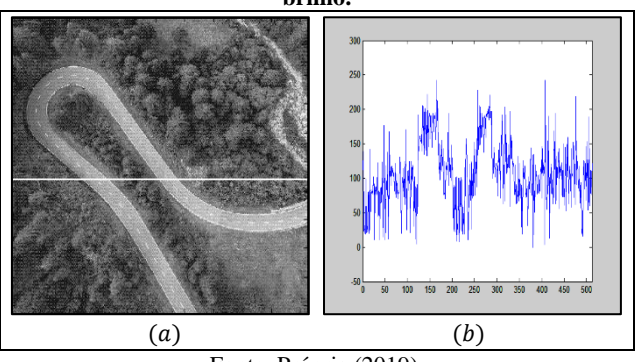

Fonte: Própria (2019).

Observando as imagens restauradas, verificou-se que o FDW, por seu caráter isotrópico, efetuou uma restauração imprecisa. Esta afirmação se confirma pelo aspecto das imagens restauradas, apesar do aumento na quantidade de bordas dos respectivos mapas.

**Figura 13. a)** Imagem restaurada com  $\sigma = 0$ , 6; **b**) Mapa de

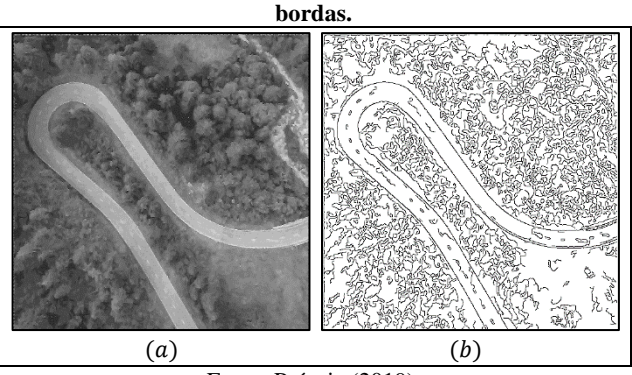

Fonte: Própria (2019).

**Figura 14. a) Imagem restaurada com**  $\sigma = 0$ **, 6 com linha assinalada; b) Gráfico da variação das intensidades de brilho.**

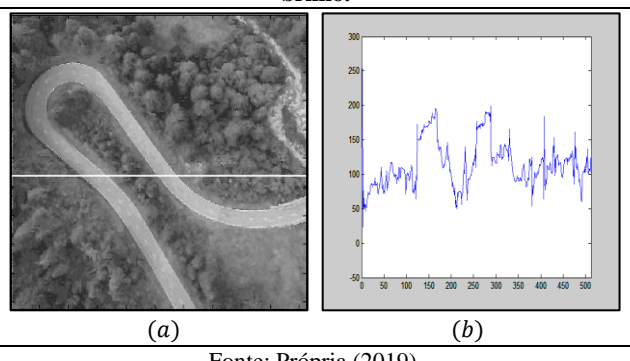

Fonte: Própria (2019).

O regresso das componentes de alta frequência é confirmado pelo realce do aspecto "serrilhado" dos sinais apresentados nos gráficos presentes nas Figuras 12(b), 14(b) e 16(b).

Porém, o aspecto pictográfico das imagens restauradas não melhorou sobremaneira, confirmando uma hipótese prévia.

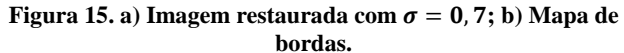

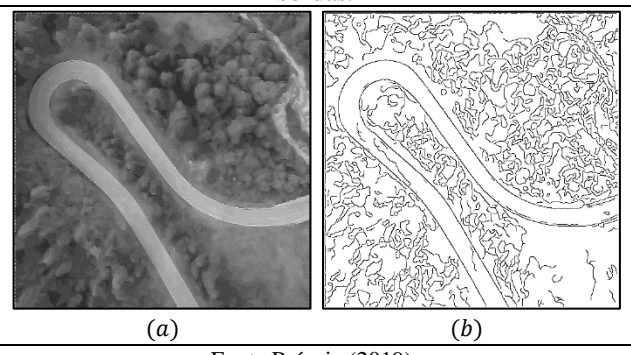

Fonte Própria (2019).

Numericamente, as imagens suavizadas mostraram-se mais semelhantes à imagem original, apresentando valores de correlação  $(\rho)$ mais próximos de 1. Ou seja, para  $\sigma = 5$ , tem-se  $\rho \approx 0.77$ , para  $\sigma = 15$ , tem-se  $\rho \approx 0.88$  e, para  $\sigma = 25$ , tem-se  $\rho \approx 0.85$ .

**Figura 16. a)** Imagem restaurada com  $\sigma = 0$ , 7 com linha **assinalada; b) Gráfico da variação das intensidades de brilho.**

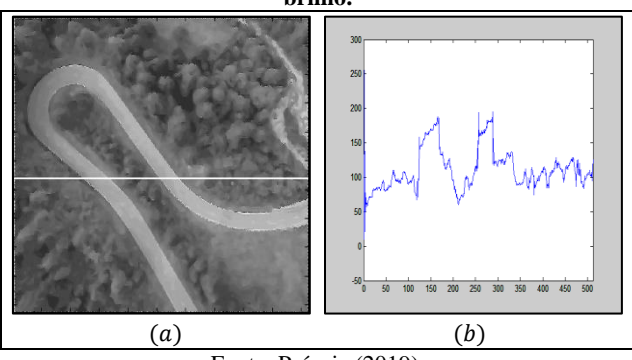

Fonte: Própria (2019).

Por sua vez, para os resultados restaurados via FDW, chegou-se a valores inferiores de  $\rho$ , isto é, para  $\sigma = 0.5$ ,  $\rho \approx 0.73$ , para  $\sigma = 0.6$ ,  $\rho \approx 0.80$  e, para  $\sigma = 0.7$ ,  $\rho \approx 0.76$ .

Um resultado digno de nota, foi o fato dos valores de correlação das imagens suavizadas não se apresentarem inversamente proporcionais aos níveis de suavização. Infere-se que, tal efeito decorra da natureza anisotrópica do processo.

#### **4. CONCLUSÕES**

Da pesquisa concluiu-se que o caráter anisotrópico da suavização gerou resultados anômalos, confirmados, não apenas pela análise visual, mas, principalmente pelos valores de correlação obtidos, tanto para as imagens suavizadas, quanto para as imagens restauradas. A combinação entre os processos se mostrou possível, mas não recomendável, dada a precariedade dos resultados alcançados, quando da restauração das imagens.

#### **REFERÊNCIAS**

- Acharya, T.; Ray, A. K. (2005). *Image Processing: principles and applications*. John Wiley & Sons.
- Anushiravani, R. (2016). *Example-Based Audio Editing*. University of Illinois at Urbana champaign.
- Barcelos, C. A. Z.; Boaventura, M.; Silva Jr., E. C. (2002). Well-Balanced Flow Equation For Noise Removal And Edge Detection*. IEEE Trans. Image Processing*.
- Brown, R, G,; Hwang, P. Y. C. (2012*). Introduction To Random Signals And Applied Kalman Filtering : with MATLAB*. 4th ed.
- Canny, J. A. Computational Approach to Edge Detection. (1986). IEEE *Transaction on Pattern Analysis and Machine Intelligence*. Washington, DC, USA, v. 8, n. 6, p. 679-698.
- Galvanin, E. A. S; Silva, E. A. (2003*).* Utilização De Um Modelo De Equação Diferencial Parcial No Tratamento De Imagens Orbitais. In: *XXI Congresso Brasileiro de Cartografia*. Belo Horizonte, Anais, 2003.
- Gonzalez, R. C.; Woods R. E. (2010*). Processamento Digital de Imagens*. São Paulo: Editora Edgard Blücher Ltda.
- Kethwas, A.; Jharia, B. (2005). Comparison Study on Image Denoising Through Wiener Filter. International Journal of Engineering Research & Technology (IJERT). 3(8).
- Nebeker, F. Signal Processing: the emergence of a discipline 1948 to 1998. New Jersey: IEEE History Center, 1998.
- Oppenheim, A. V.; Willsky, A. S. (2010). *Sinais e Sistemas*. Tradução: Daniel Vieira; Rogério Bettoni; revisão técnica Márcio Eisencraft; Maria D. Miranda. São Paulo: Pearson Prentice-Hall.
- Perona, P.; Malik, J. (1990). Scale Space and Edge Detection Using Anisotropic Diffusion. In: *IEEE Transactions on Pattern Analysis and Machine Intelligence*.
- Petrou, M. (2010). *Image Processing: the fundamentals*. England: John Wiley & Sons Ltd.
- Unsplash. Photos For Everyone. Ludovic Fremondiere. (2017). Disponível em: < https://unsplash.com/photos/3XN-BNRDUyY>. Acessado em: 16 de fevereiro de 2019.
- Vale, G. M. (2007). *Uso De Técnicas De Otimização E Agrupamento Hierárquico Para A Complementação Automática Da Malha Viária Em Regiões Rurais A Partir De Imagens Aéreas De Média E Alta Resolução*. Tese Universidade Estadual Paulista – Faculdade de Ciências Tecnológicas, Presidente Prudente.
- Vale, Giovane M.; GALVANIN, Ednéia A. S.; DAL POZ, Aluir P. (2004). O Detector de Canny-EDP: uma Combinação entre as Teorias de Canny e de Difusão Anisotrópica Não Linear. *Revista Brasileira de Cartografia*, 56(2).
- Xiao-Dan, Z., Xuan-Chi-Cheng, L., Mei, L. (2016). The implementation of wiener filtering deconvolution algorithm based on the pseudo-random sequence. Am. J. Circuits, Syst. Signal Process, 2(1), 1-5.
- Ziemer, R.; Tranter, W. H. (2014). *Principles of Communications: system modulation and noise*. John Wiley & Sons.